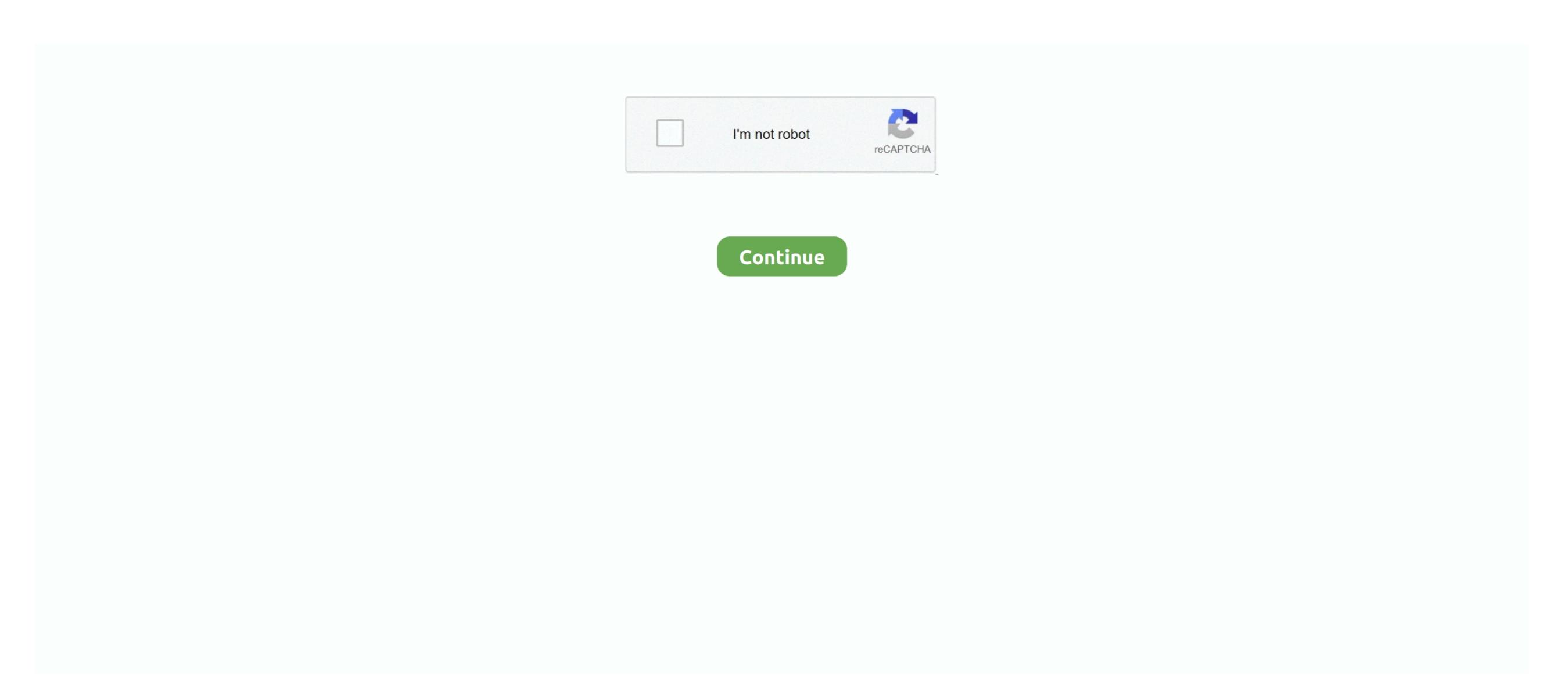

/2

## Download Power Map For Excel Mac

Follow the below measures to make visuals using the strength view However, if you require to alter the data array you can put the range under Where is definitely the information for your desk.. By closing this banner ad, scrolling this page, clicking on a hyperlink or moving forward to browse in any other case, you agree to our Privacy Policy.. Power Map lets you plot geographic and temporal data visually, analyze that data in 3D, and create cinematic tours to share with others.. Is 3D Map in Excel 2016 the same as Power Map in Excel 2013 I just upgraded to Office 2013.. With Power Map you can: Map Data: Plot more than a million rows of data. Power Map in Excel 2014 to the below ways to allow the Strength view.

You can examine the industry and select or deselect the field regarding to the requirement.. If you're looking for the Map button, and don't see it in the Tours group on the Insert tab, it might be you don't have a version of Office that comes with Power Map in Excel 2016. CFA And Chartered Financial Expert Are Authorized Trademarks Possessed By CFA Institute.. Click on on Increase and this will add Power View under your Place Tab When you click on include make certain New group (Custom made) is certainly chosen else an mistake will appear up).. Power view can give your excel data a new existence and make it more meaningful This will display under the Put tab in the Menu bar Select Add-ins and you will see Manage dropdown at the base of the pop-up.

## power excel

power excel, power excel user, power excel charger, power xl juicer, power xl smokeless grill, power excel self cleaning juicer, powerxl air fryer, power excel with mrexcel, power excel download, power excel lubricants sdn bhd, power excel bike

Please wait around) Once the screen is opened you will discover a table on the remaining side, filters in center and energy view areas on the right side. Power Map is a 3D data visualization tool for Excel that provides an immersive experience for making discoveries in data that might never be seen in traditional 2D tables and charts. Power Map is a 3D data visualization tool for Excel that provides an immersive experience for making discoveries in data that might never be seen in traditional 2D tables and charts. Power Map is a 3D data visualization tool for Excel that provides an immersive experience for making discoveries in data that might never be seen in traditional 2D tables and charts. Power Map is a 3D data visualization tool for Excel that provides an immersive experience for making discoveries in data that might never be seen in traditional 2D tables and charts. Power Map is a 3D data visualization tool for Excel that provides an immersive experience for making discoveries in data that might never be seen in traditional 2D tables and charts. Power Map is a 3D data visualization tool for Excel that provides an immersive experience for making discoveries in data that might never be seen in traditional 2D tables and charts. Power Map is a 3D data visualization tool for Excel that provides an immersive experience for making discoveries in data that might never be seen in traditional 2D tables and charts. Power Map is a 3D data visualization tool for Excel that provides an immersive experience for making discoveries in data that might never be seen in traditional 2D tables and charts. Power Map is a 3D data visualization tool for Excel that provides an immersive experience for making discoveries in data that might never be seen in traditional 2D tables and charts. Power Map is a 3D data visualization tool for Excel that provides an immersive experience for making discoveries in data that might never be seen in traditional 2D tables and charts. Power Map is a 3D data visualization tool for Excel that provi

## power excel juicer

## power xl juicer

e10c415e6f